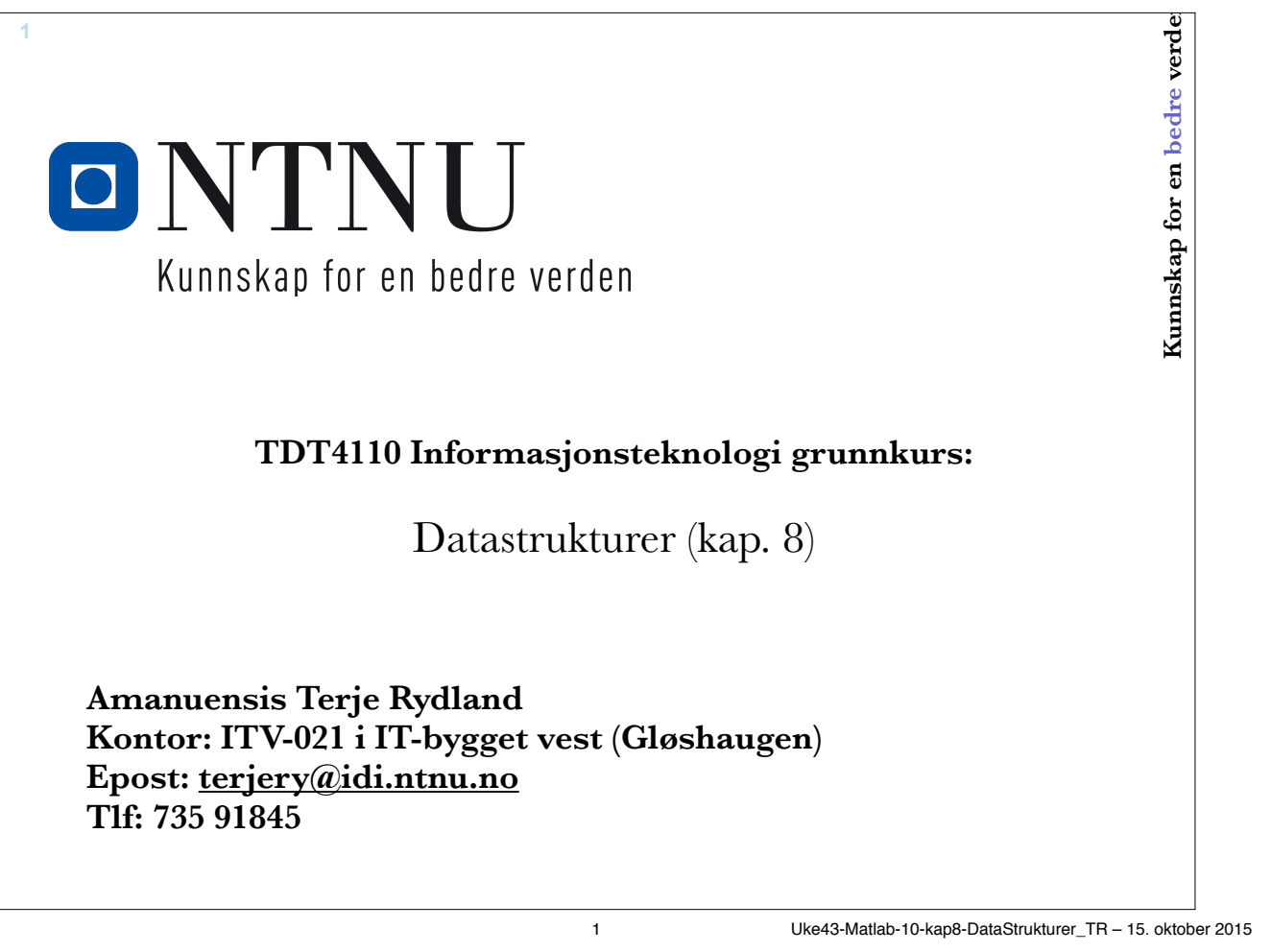

### **Læringsmål og pensum**

• Læringsmål

**2**

- Datastrukturer:
	- Cell Arrays
	- Structures
- Problemløsing og litt repetisjon
- return og break overstyring av normal programflyt
- Pensum
	- Kapittel 8 Data Structures

#### **Datastrukturer**

• Datatype:

**3**

- Datatypen til en variabel er de verdiene som variabelen kan ha
- Har ofte et sett operasjoner som kan utføres på variabler av den aktuelle datatypen.
- single, double*,* int8, int16, int32, int64, char, logical
- Datastruktur:
	- Samling variabler, gjerne av ulik datatype, forbundet på ulike måter
	- For eksempel: Vektorer og matriser
		- Alle elementer av samme type
		- Fast struktur (alle rader har like mange kolonner)

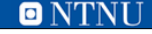

3 Uke43-Matlab-10-kap8-DataStrukturer\_TR – 15. oktober 2015

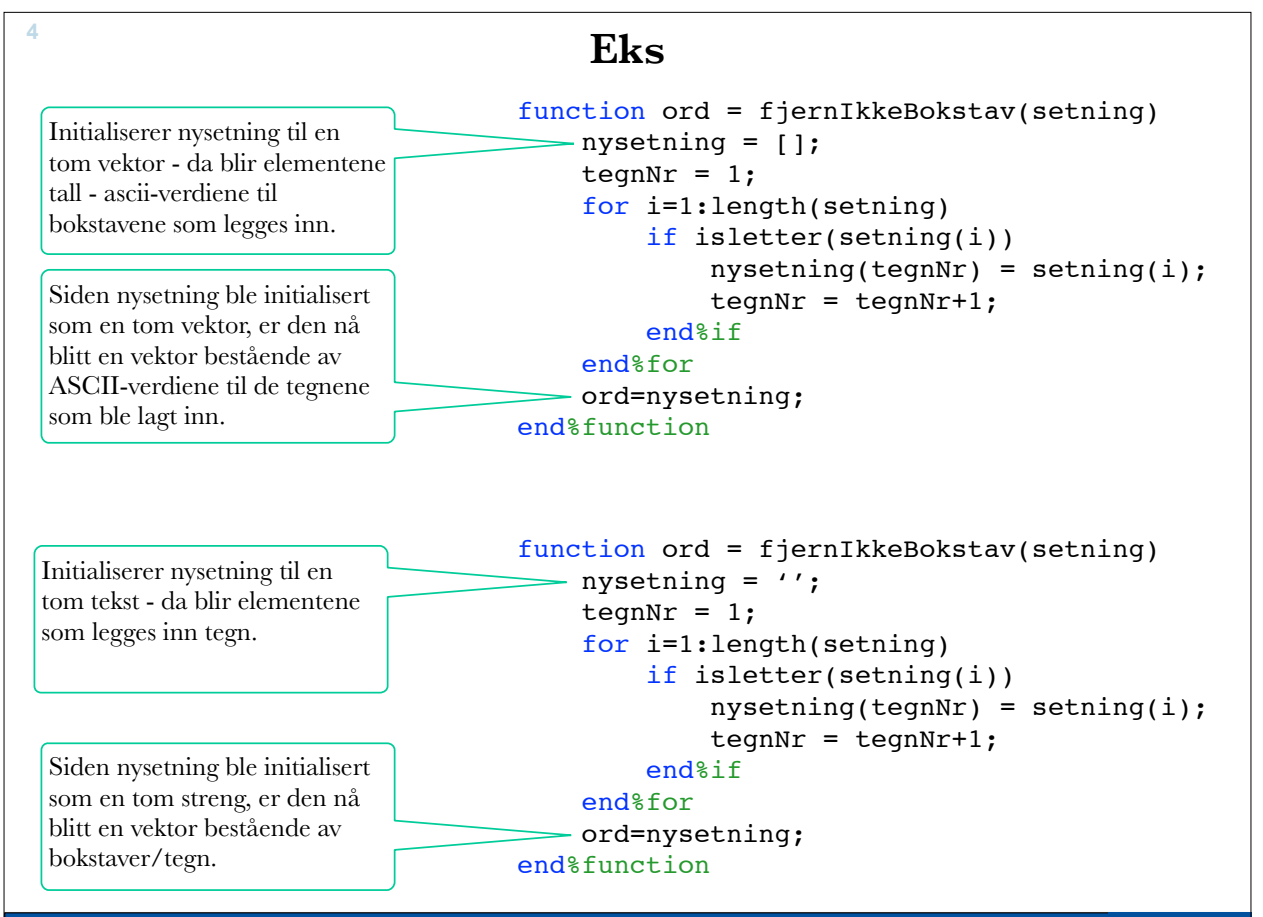

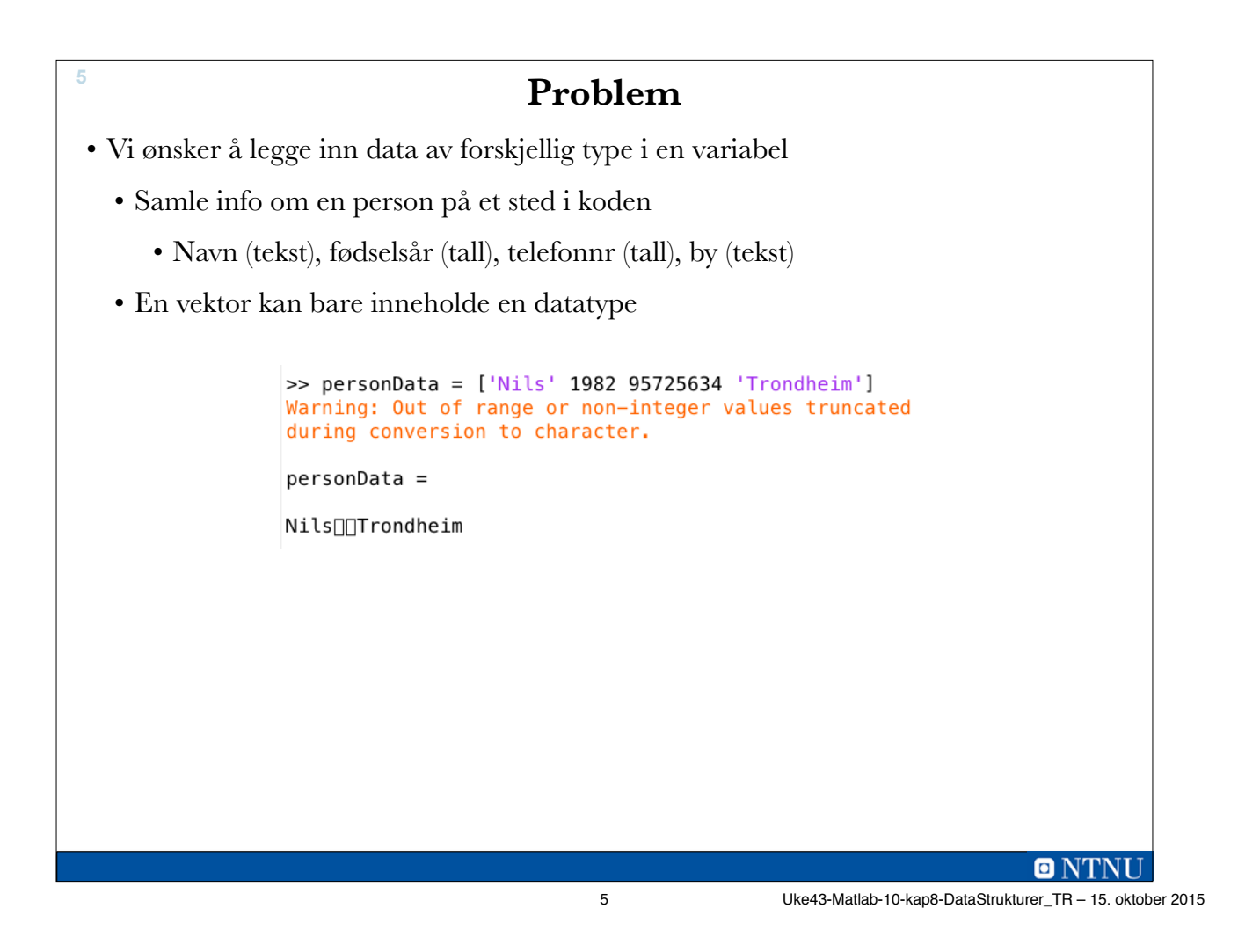

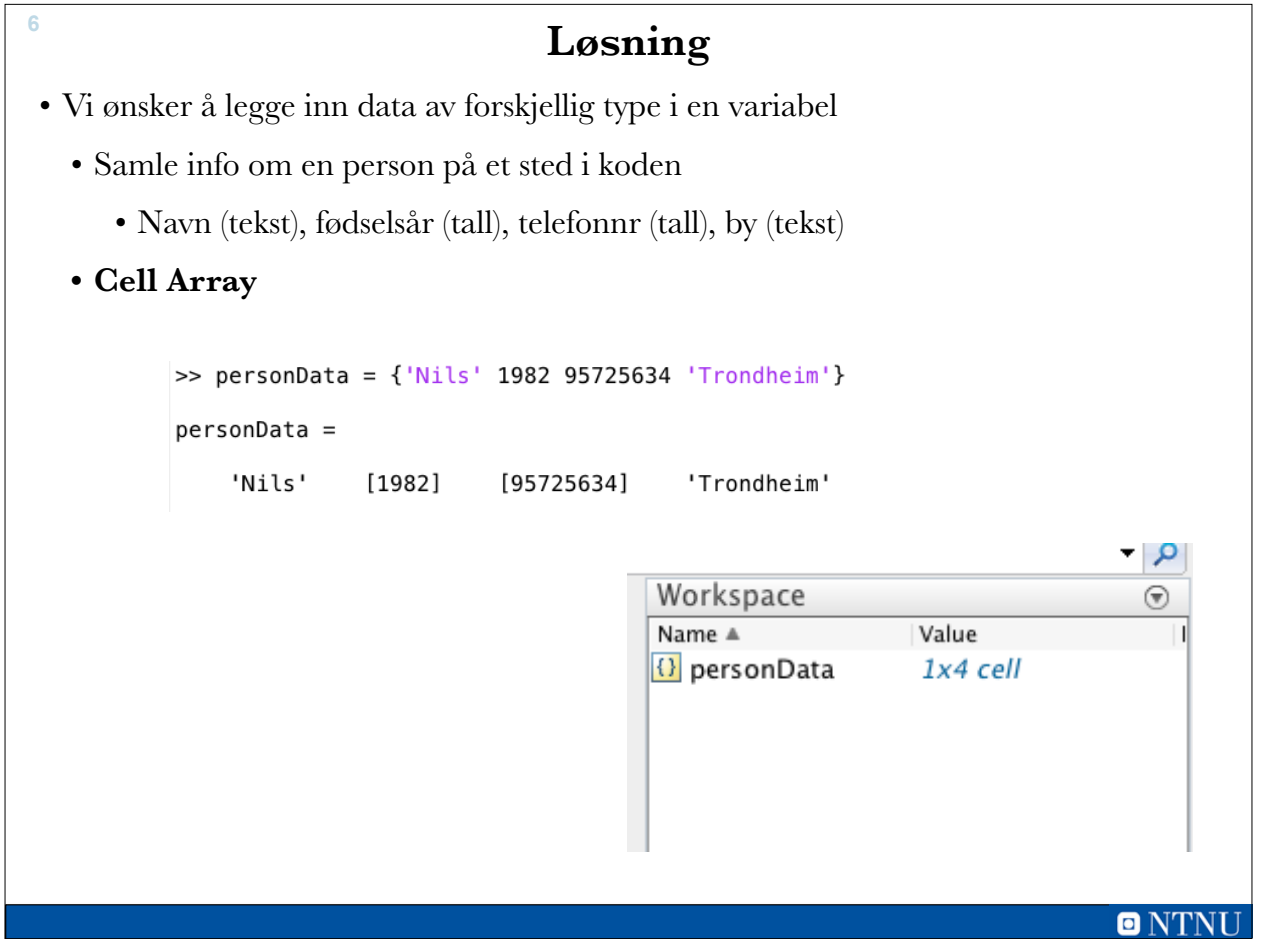

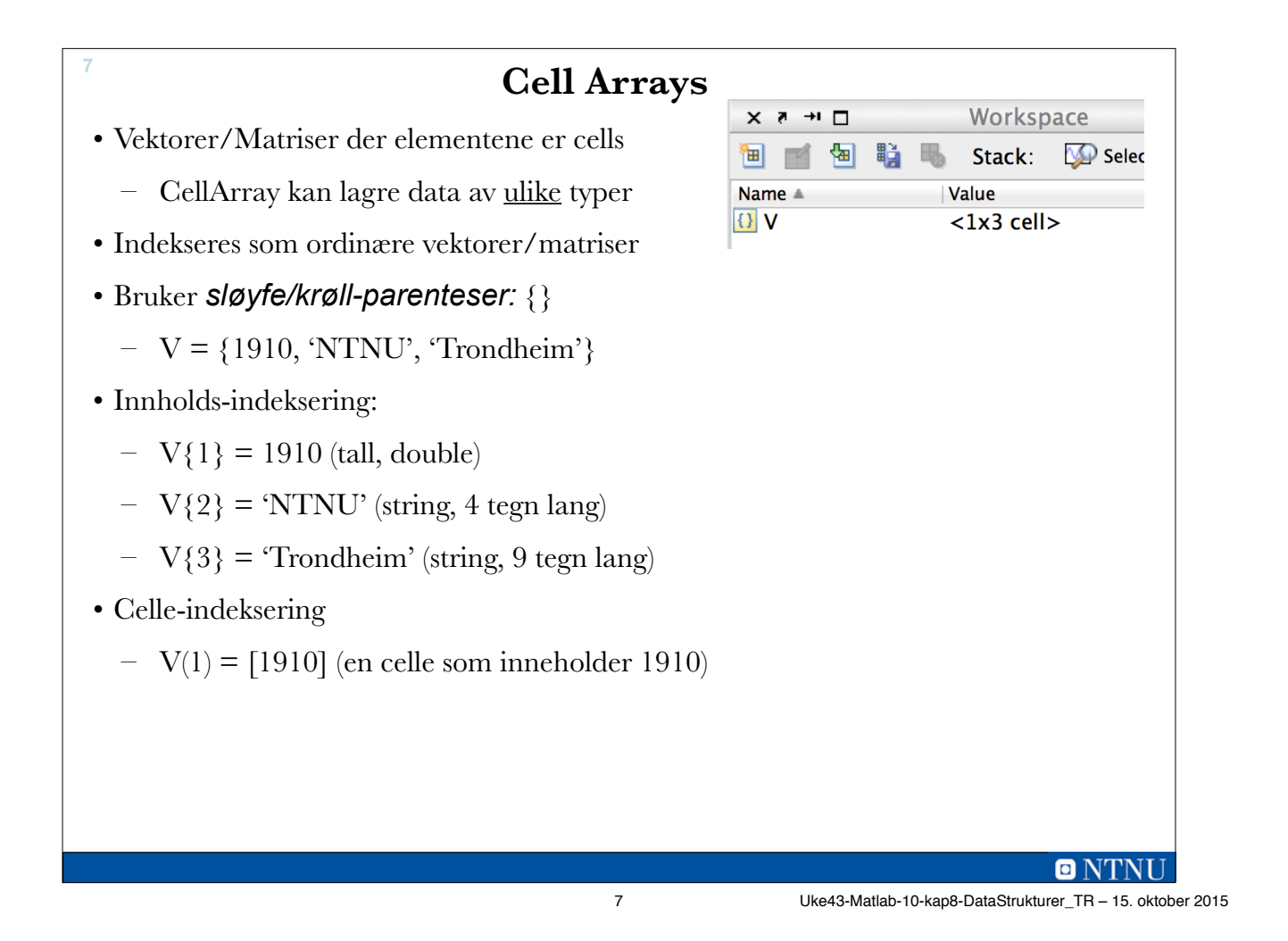

```
Cell Arrays, fortsatt 8
  >>V = {1910,'NTNU','Trondheim'}
   V = [1910] 'NTNU' 'Trondheim'
   >>V{1}
   ans =
           1910
   >>V(1)ans = [1910]
  >>V(2) = 'Ui0'Conversion to cell from char is not possible.
  >>V{2} = 'Ui0'V = [1910] 'UiO' 'Trondheim'
```
**O** NTNI

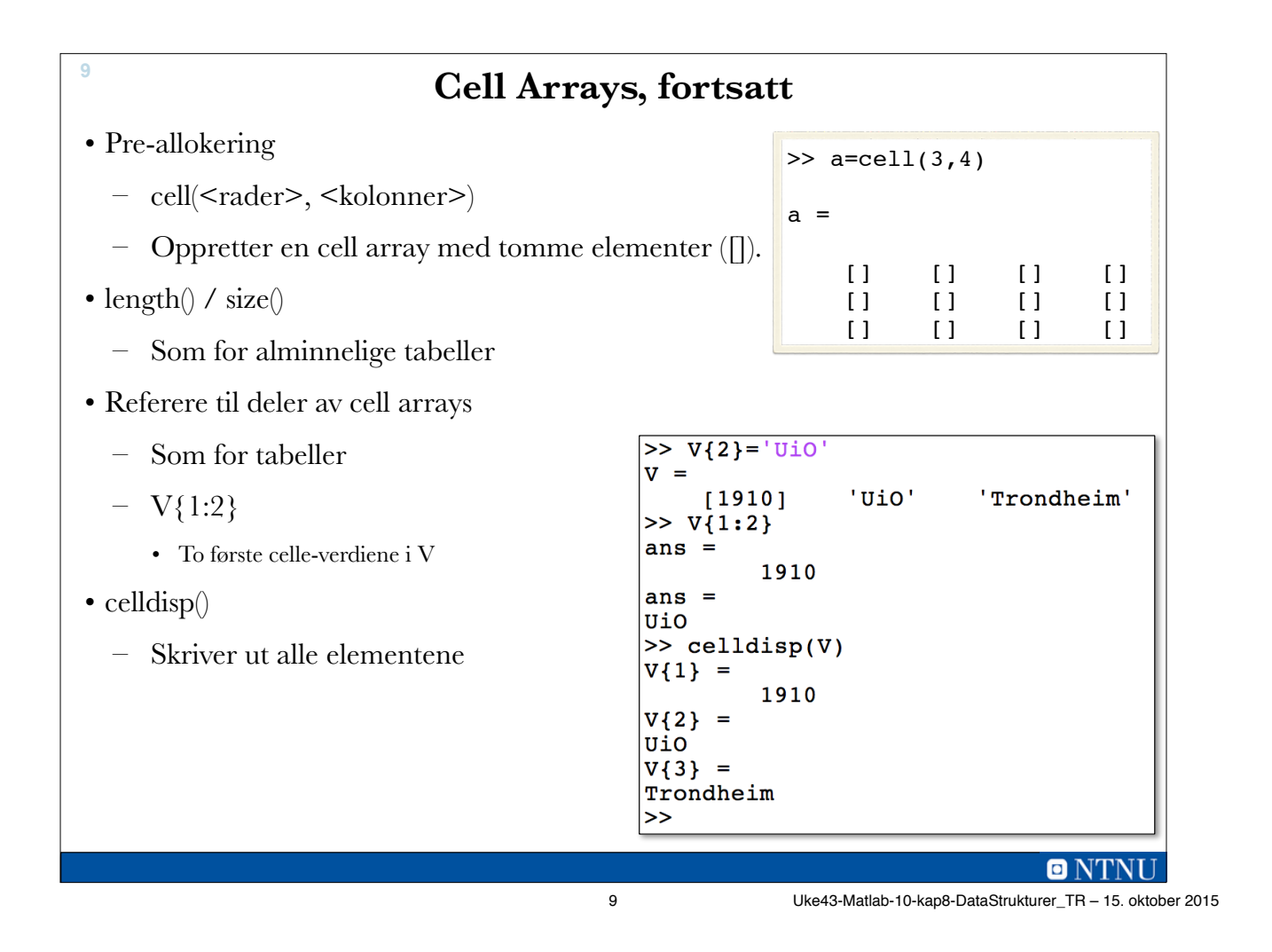

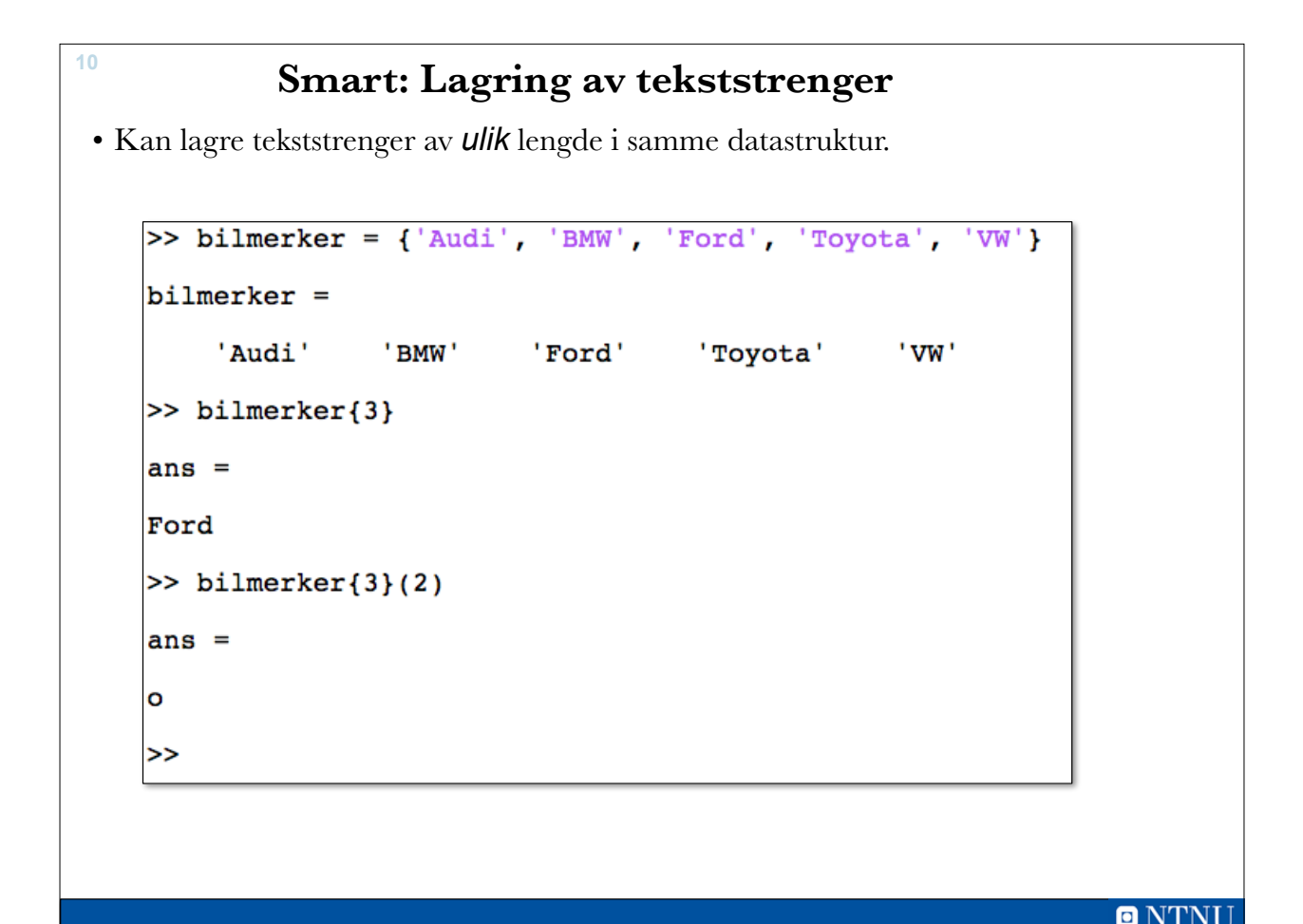

## **Eksempel - enkel persondatabase <sup>11</sup>**

```
function data = personData()
     % Legger inn noen utgangsdata
    data = cell(3, 4);data\{1,1\} = 'Terje'; data\{1,2\} = 1977; data\{1,3\} = 54736527;
    data{1,4} = 'Trondheim';data\{2,1\} = 'Nils'; data\{2,2\} = 1983; data\{2,3\} = 87235412;
    data{2,4} = 'Names';data\{3,1\} = 'Kari'; data\{3,2\} = 1989; data\{3,3\} = 36457398;
    data{3,4} = 'Bergen';end %function
     >> test = personData()
     test = 
           'Terje' [1977] [54736527] 'Trondheim'
          'Nils' [1983] [87235412] 'Namsos'
           'Kari' [1989] [36457398] 'Bergen'
                                                                    ONTNU
                                    11 Uke43-Matlab-10-kap8-DataStrukturer_TR – 15. oktober 2015
```
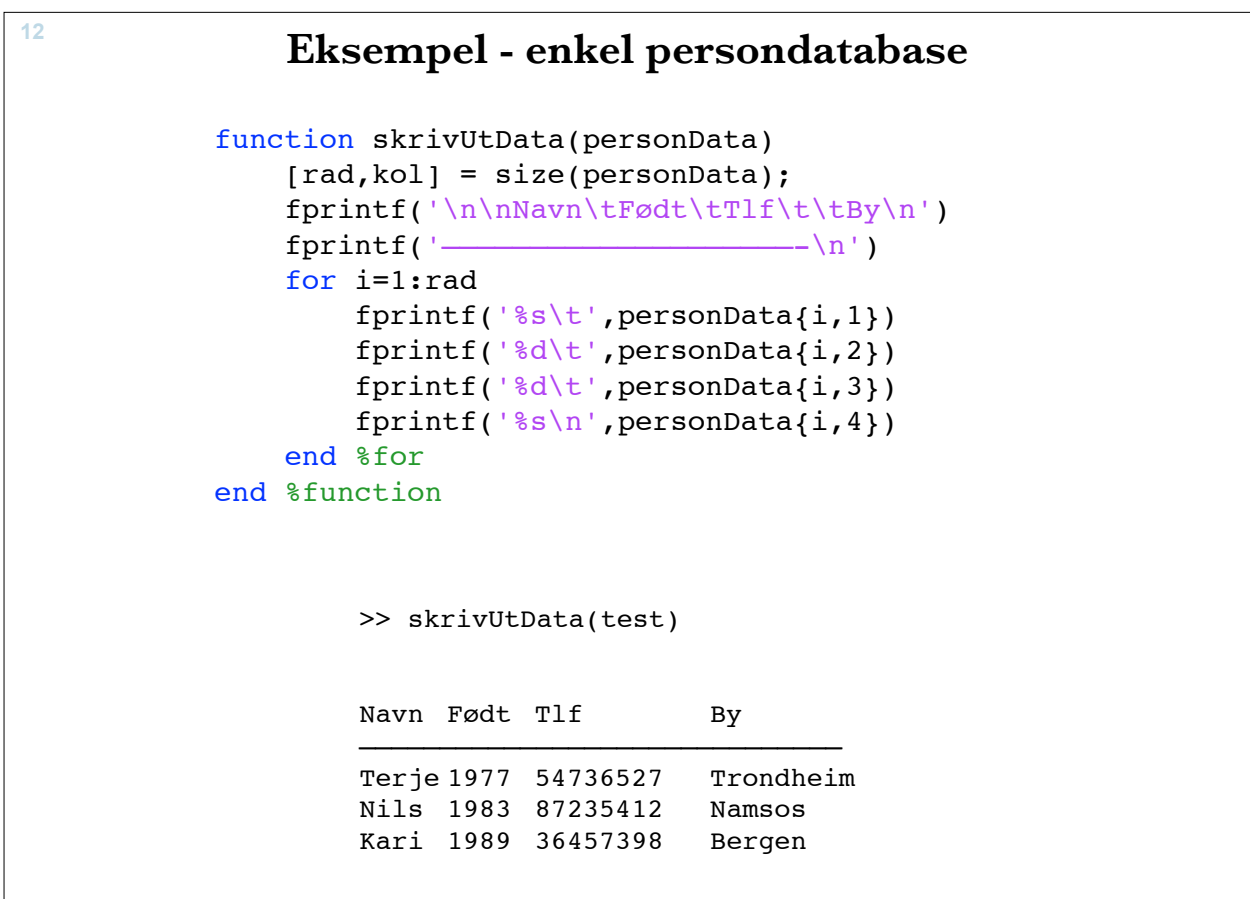

# **Eksempel - enkel persondatabase <sup>13</sup>**

```
function data = leggTilData(personData)
     [rad,kol] = size(personData);
    merelata = true;nyRad = rad + 1;fprintf('\n\ln\ln')
     while mereData
          fprintf('Vennligst oppgi:\n\n')
         personData{\n    |nyRad,1\rangle = input(' \n    <i>navn:</i> ' 's');
         personData{nyRad,2} = input('fødselsår: ');<br>personData{nyRad,3} = input(' tlfNr: ');
         personData{nyRad,3} = input(' tlfNr: ');<br>personData{nyRad,4} = input(' by: ','s');
         personData{nyRad,4} = input('nyRad = nyRad + 1;videre = input('Skal du legge inn flere personer (ja eller nei): ','s');
          mereData = strcmp((lower(videre)),'ja')
     end %while
     data = personData;
end %function
                                                                                            \blacksquare NTNU
                                                 13 Uke43-Matlab-10-kap8-DataStrukturer_TR – 15. oktober 2015
```
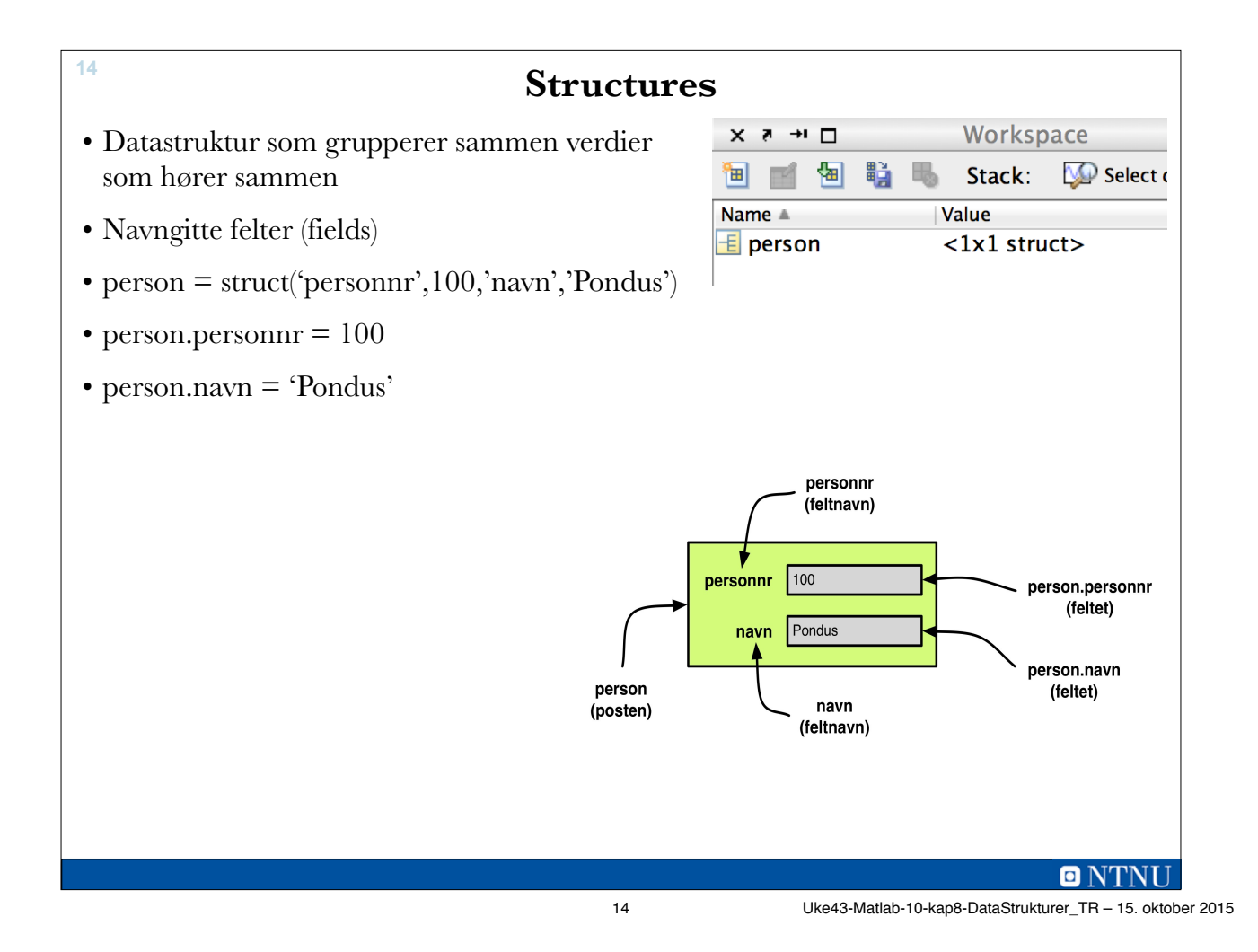

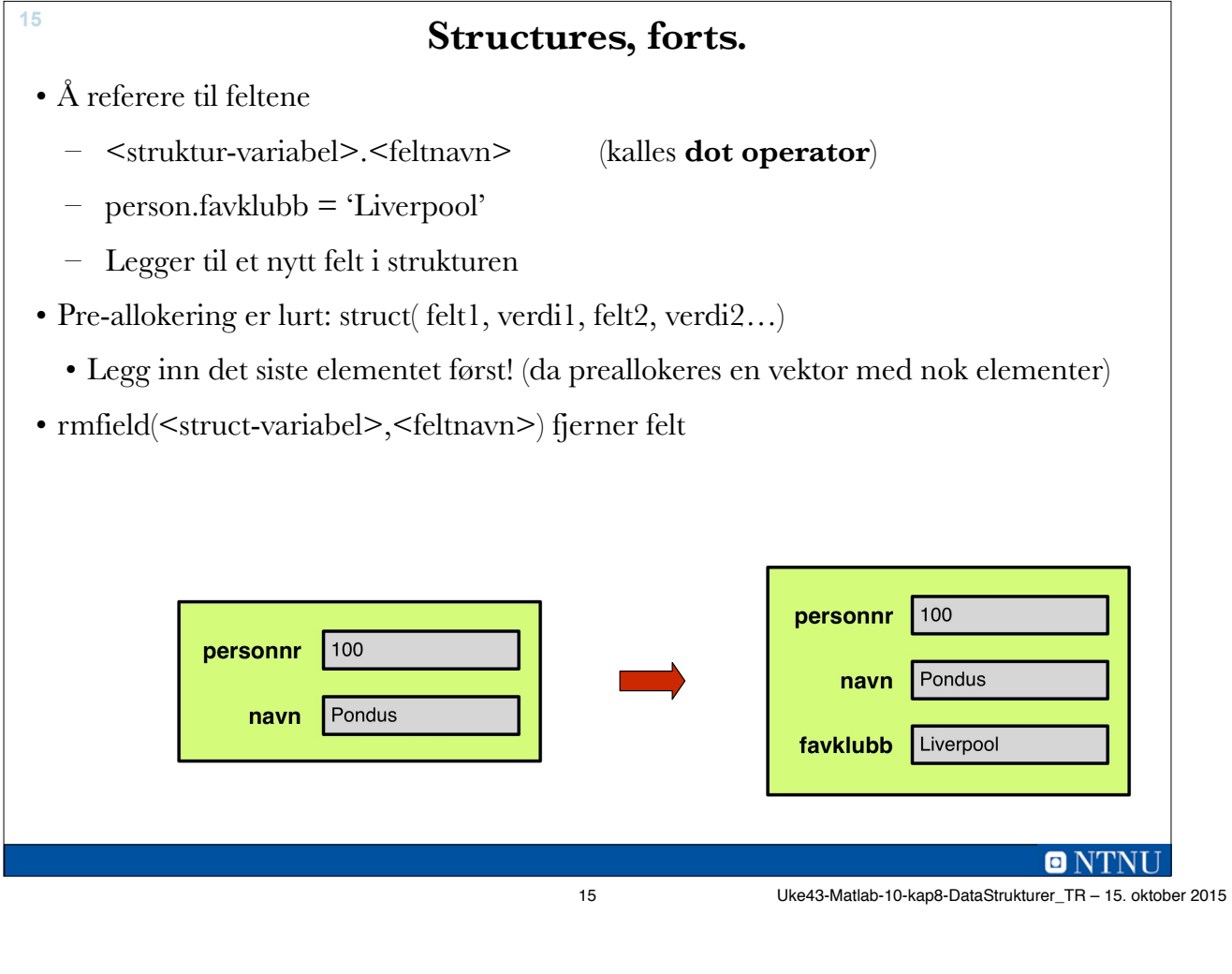

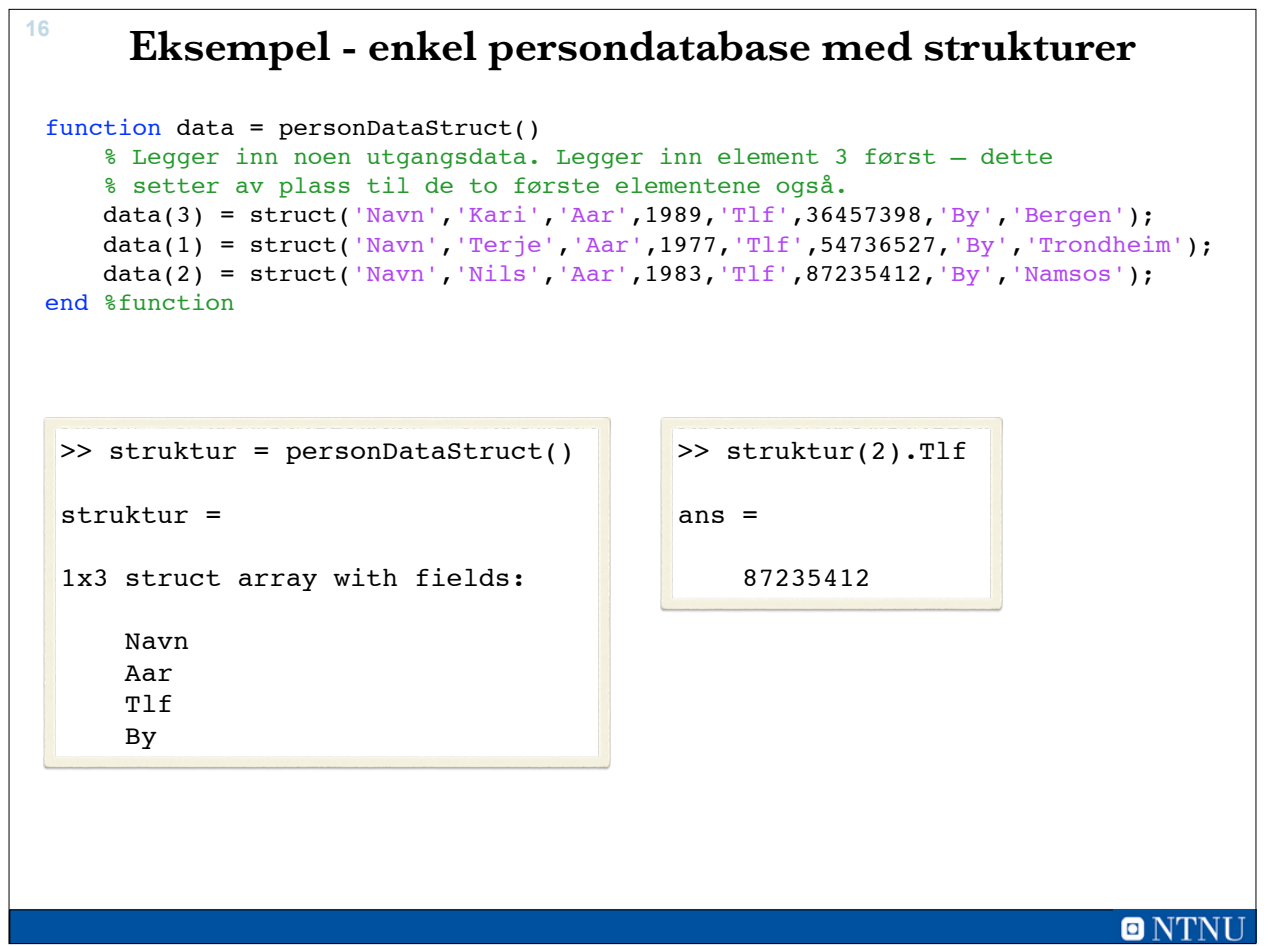

# **Eksempel - enkel persondatabase <sup>17</sup>**

```
function skrivUtDataStruct(personData)
     lengde = length(personData);
    fprintf('\n\nNavn\tFødt\tTlf\t\tBy\n')
    fprintf('————————————————————\n')
     for i=1:lengde 
        fprintf('%s \t%d \t%d \t%s\n',personData(i).Navn, ...
             personData(i).Aar, personData(i).Tlf,personData(i).By)
     end %for
end %function
              >> skrivUtDataStruct(struktur)
```
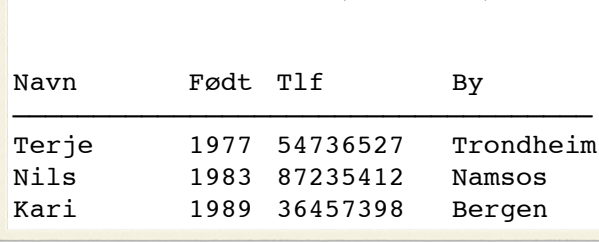

**ONTNU** 

17 Uke43-Matlab-10-kap8-DataStrukturer\_TR – 15. oktober 2015

```
Eksempel - enkel persondatabase 18
 function data = leggTilDataStruct(personData)
        nesteElement = length(personData)+1;
        mereData = true;
       fprintf(\ln\ln)
        while mereData
             fprintf('Vennligst oppgi:\n\n')
             personData(nesteElement).Navn = input(' navn: ','s');
             personData(nesteElement).Aar = input( 'fødselsår: ');
            \begin{array}{lll} \texttt{personData}(\texttt{nesteElement}).\texttt{rlf} = \texttt{input}(\hspace{1em} t\texttt{lfNr:} \hspace{1em}'); \\ \texttt{personData}(\texttt{nesteElement}).\texttt{By} = \texttt{input}(\hspace{1em} \hspace{1em} by: \hspace{1em} ' , ' s' ); \end{array}personData(nesteElement).By = input(
            nesteElement = nesteElement + 1;
             videre = input('Skal du legge inn flere personer (ja eller nei): ','s');
            mereData = stromp((lower(videre)), 'ja') end %while
        data = personData;
 end %function
                                                                                                  ONTNU
```
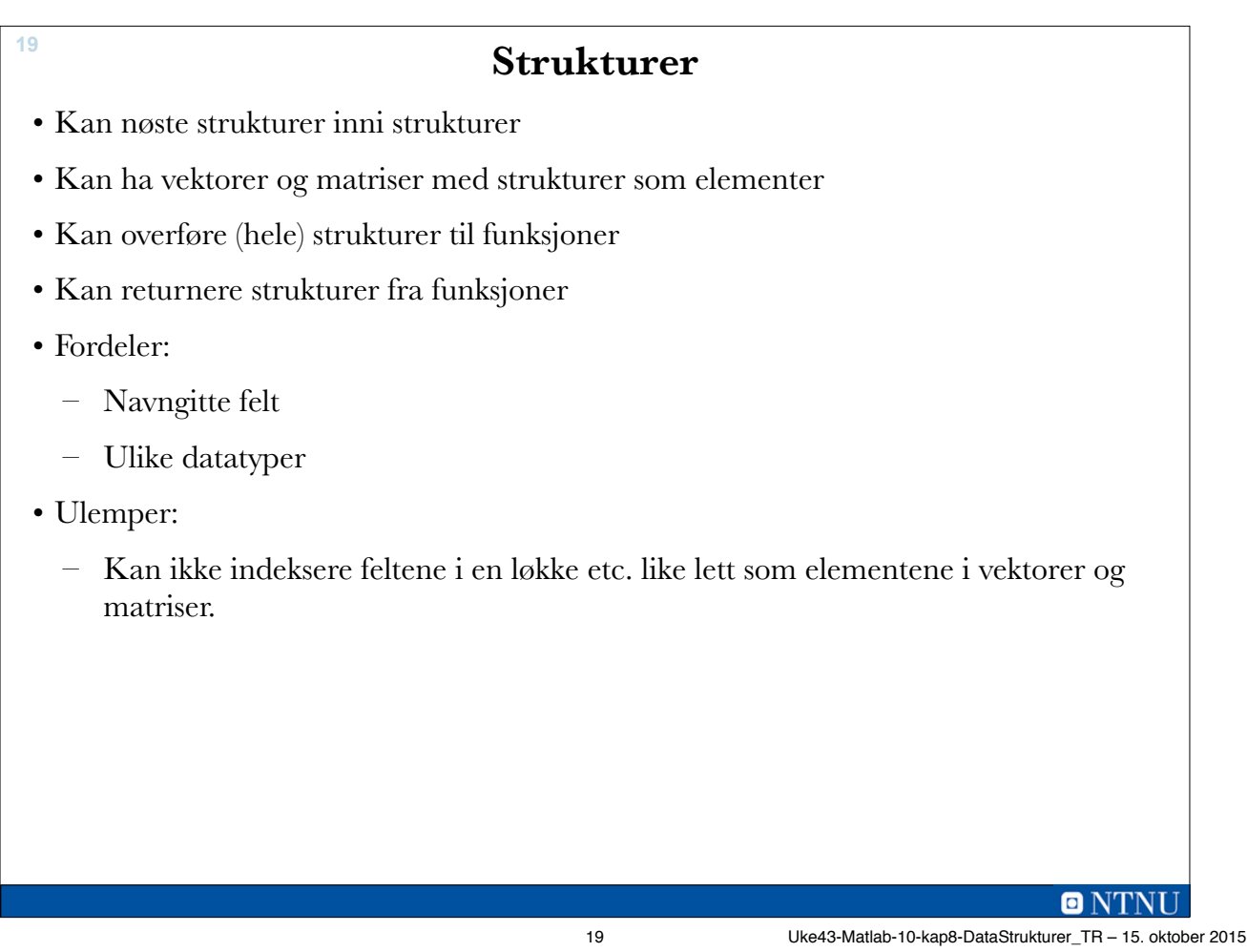

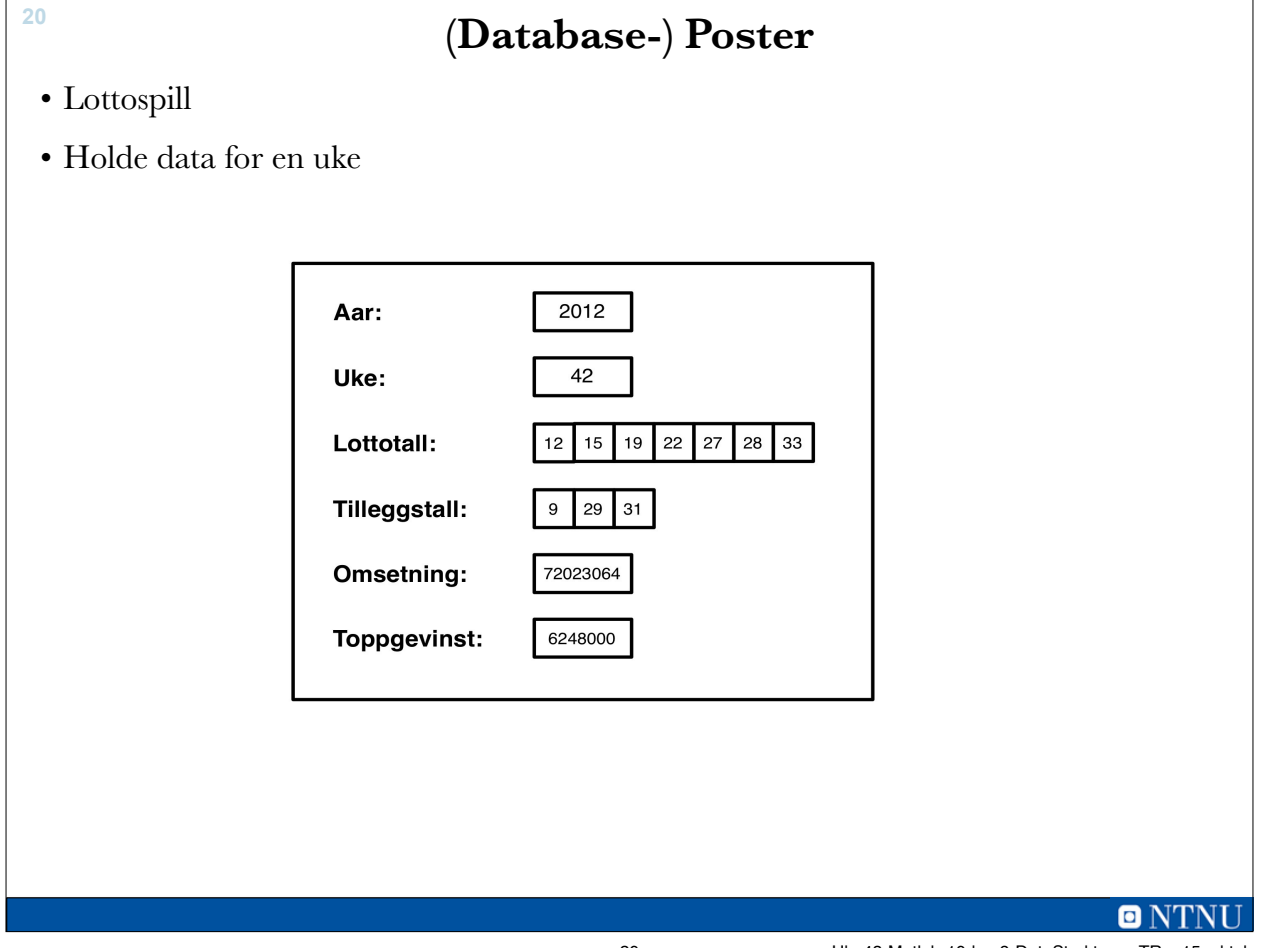

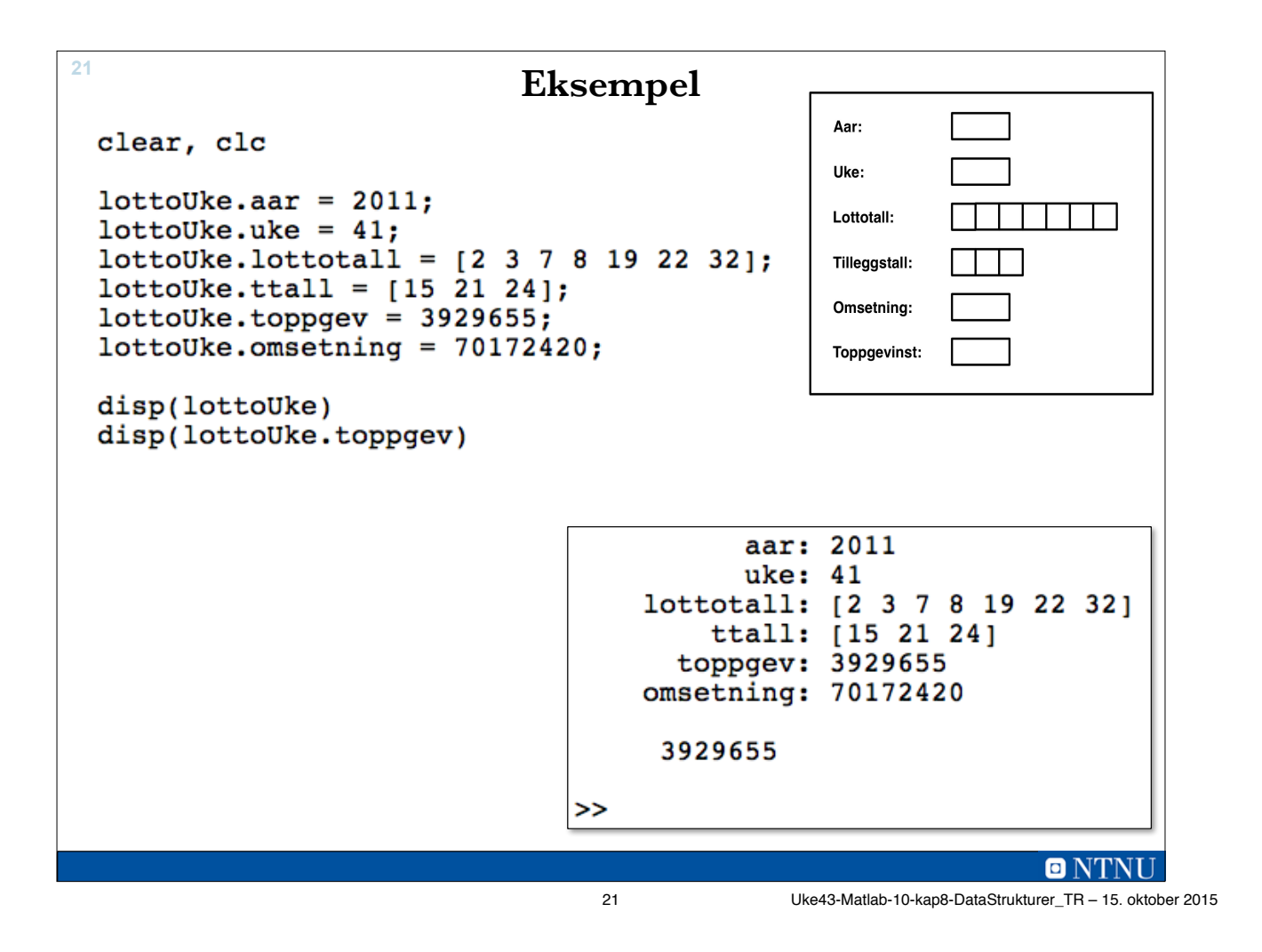

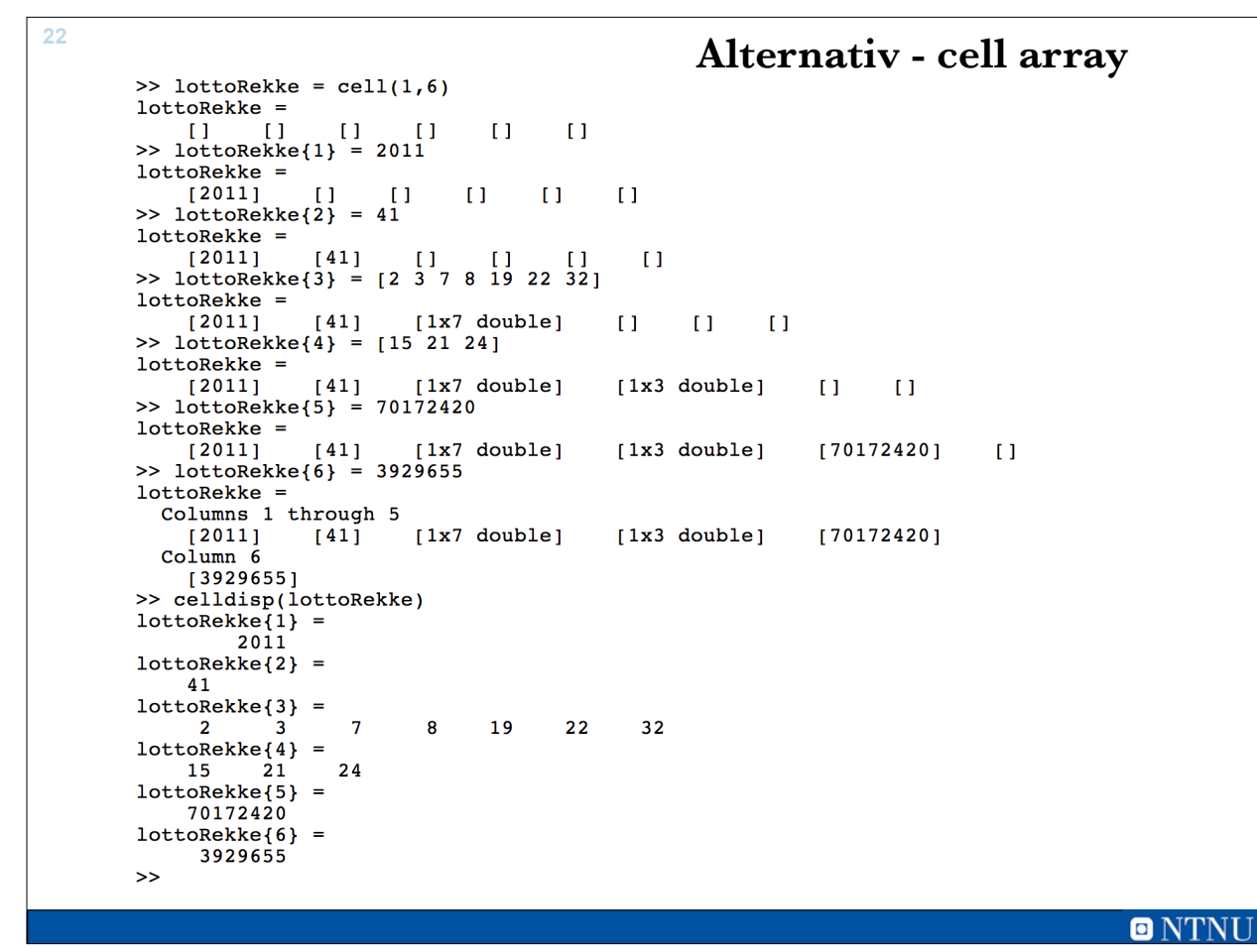

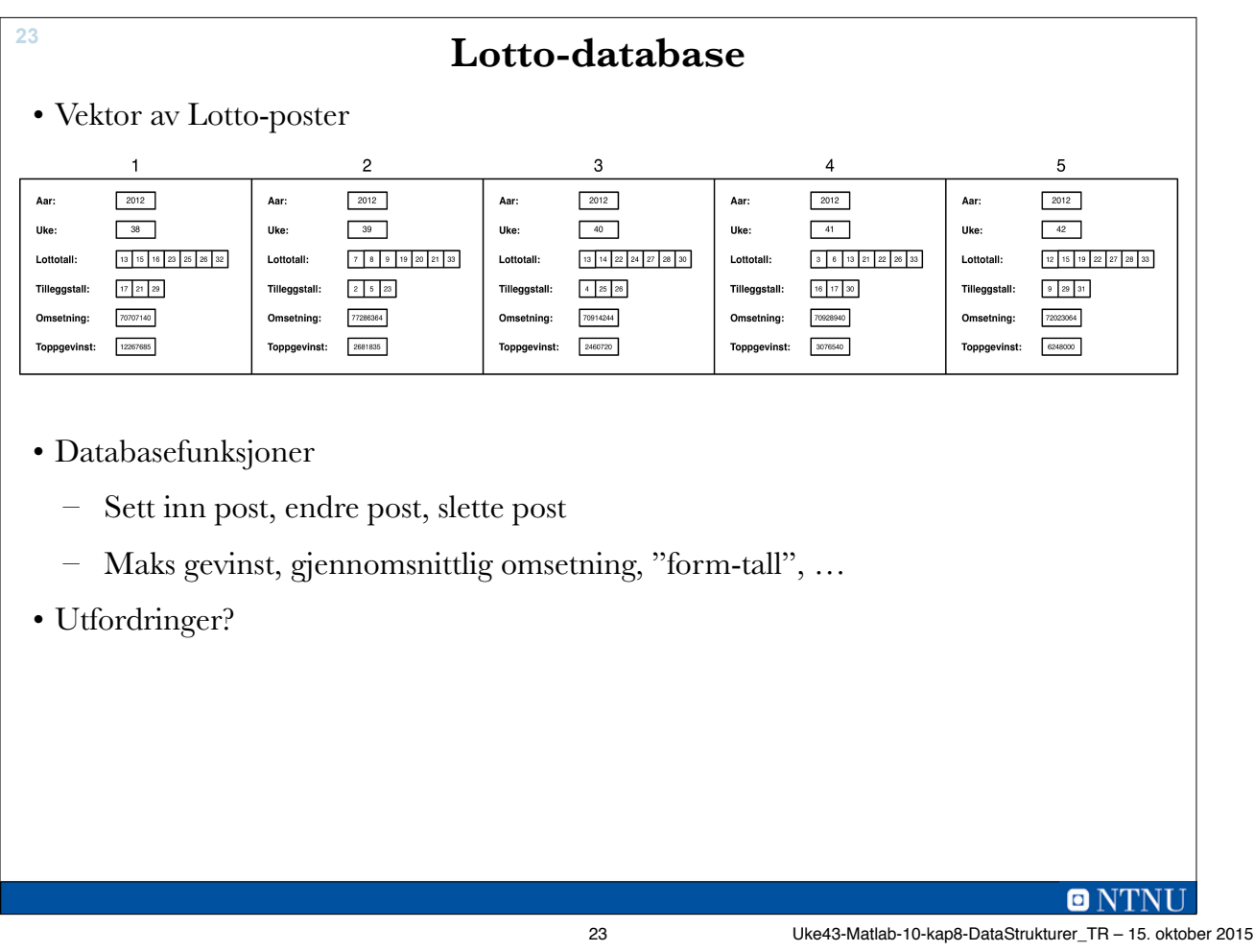

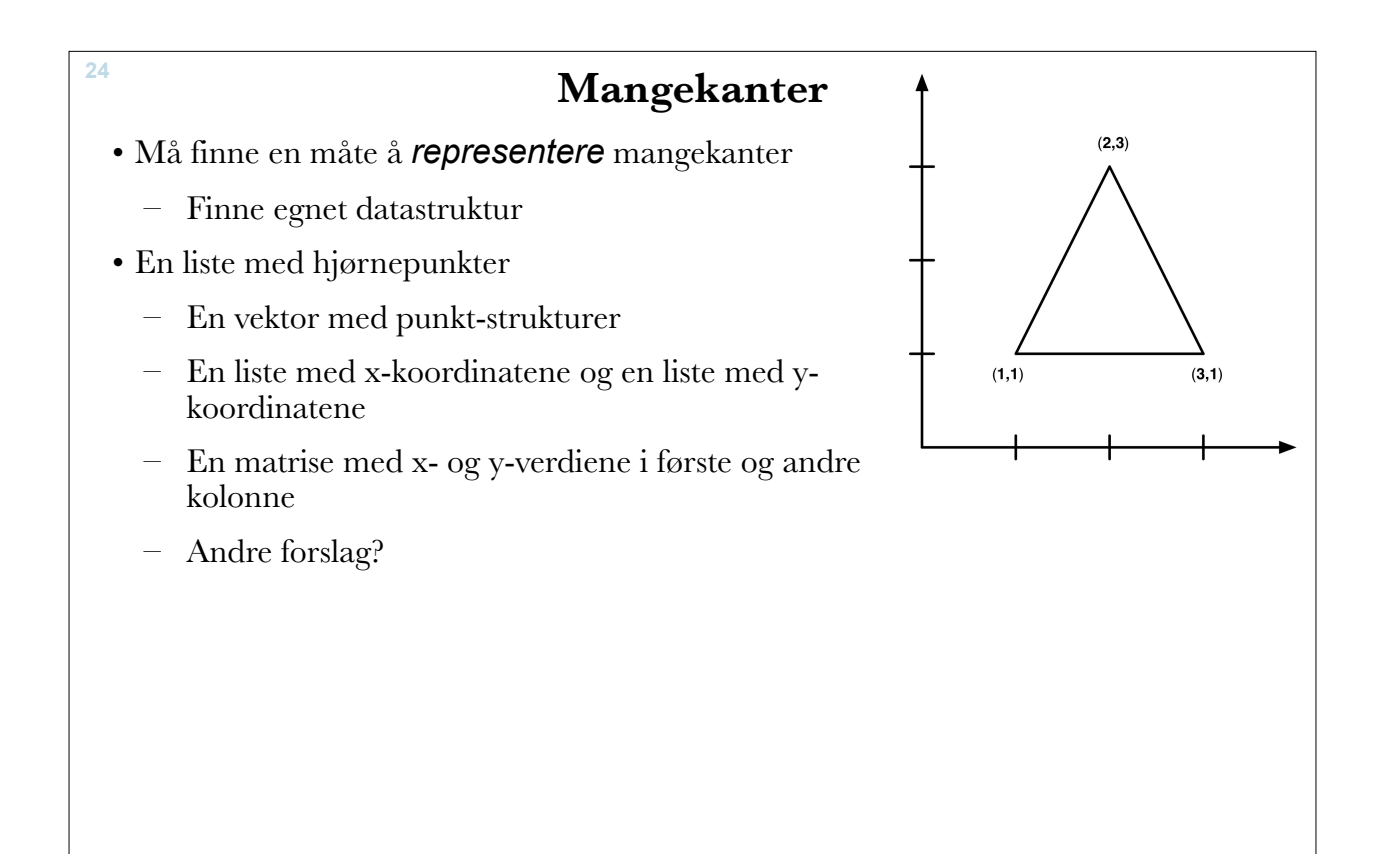

**ONTNU** 24 Uke43-Matlab-10-kap8-DataStrukturer\_TR – 15. oktober 2015

```
clear, clc
% Trekant representert med vektor med struct-er
mk_s(1) = struct('x', 1, 'y', 1);mk<sup>_s(2)</sup> = struct('x', 2, 'y', 3);<br>mk<sub>s</sub>(3) = struct('x', 3, 'y', 1);
% Trekant representert med 2 parallelle lister
xListe(1) = 1;yListe(1) = 1;xListe(2) = 2; yListe(2) = 3;xListe(3) = 3; yListe(3) = 1;% Trekant representert med 2-dimensjonal tabell
mk m(1,:) = [1,1];mk m(2, :) = [2, 3];mk m(3, :) = [3, 1];ONTNU
                                  25 Uke43-Matlab-10-kap8-DataStrukturer_TR – 15. oktober 2015
```

```
26
               Omkrets av "struct-mangekant"
• Skriv kode for de andre alternativene selv.
    function omkrets = mkOmkrets struct(mk)
   antallPunkter = length(mk);omkrets = 0;for p = 1:1:antallPunkterif p < antallPunkter
            kant = sqrt((mk(p).x - mk(p+1).x)^2 + ...(mk(p) \cdot y - mk(p+1) \cdot y)^2;
        else
            kant = sqrt((mk(p).x - mk(1).x)^2 + ...
                 (mk(p) \cdot y - mk(1) \cdot y)^2);end % if
        omkrets = omkrets + kant;end % for
   end % function
```
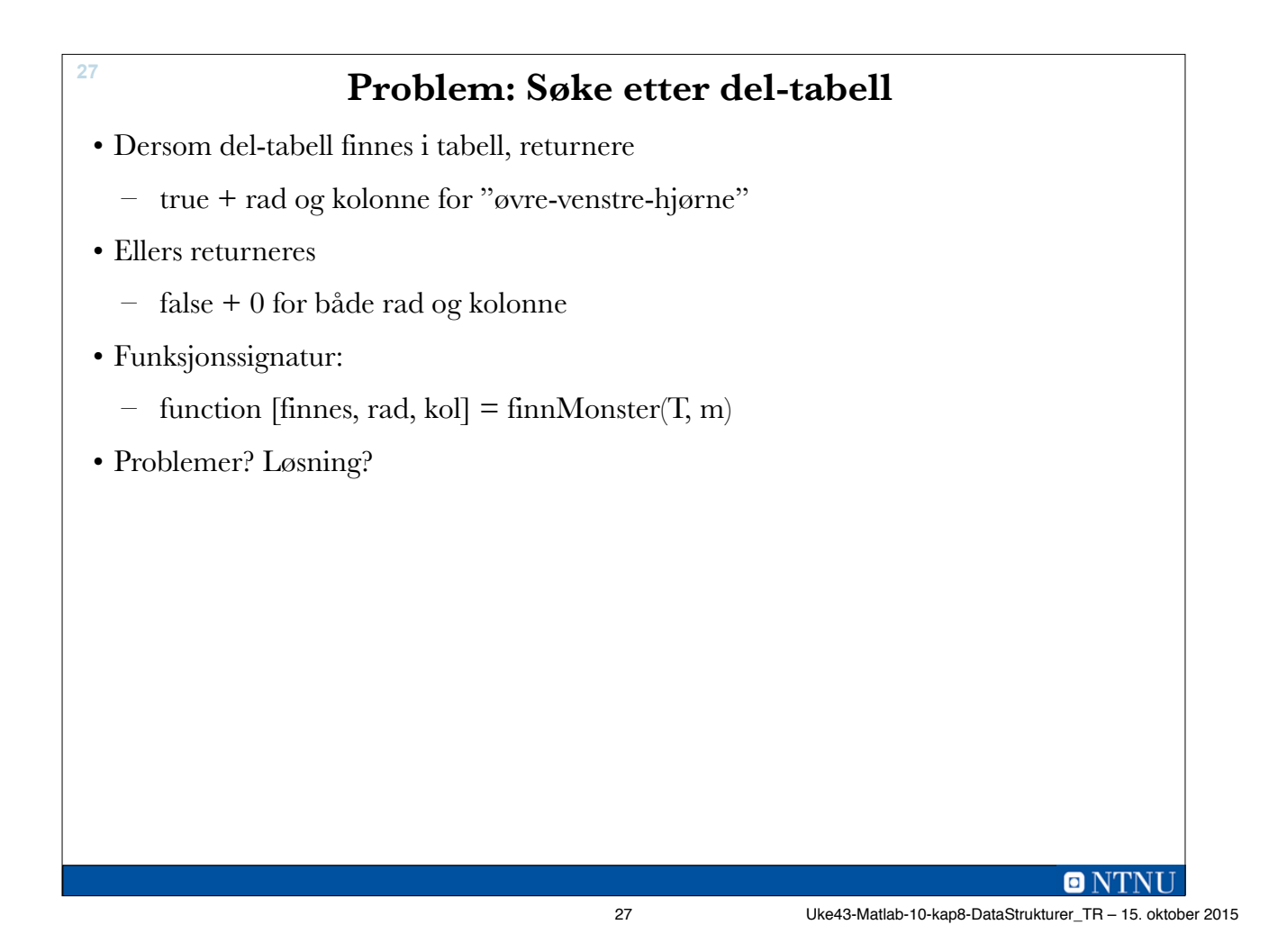

```
28
               >> T = rand1(2, 10, 10) - 1;>> TT =\mathbf 0\mathbf{1}\mathbf{1}\mathbf 0\mathbf{1}\mathbf{1}\mathbf{1}\mathbf 0\mathbf 0\mathbf{1}\mathbf{1}\mathbf{1}\mathbf 0\mathbf 0\mathbf{1}\mathbf 0\mathbf{1}\mathbf{1}\mathbf 0\mathbf{1}\mathbf 0\mathbf{1}\mathbf 0\mathbf 0\mathbf 0\mathbf 0\mathbf 0\mathbf{1}\mathbf{1}\mathbf 0\mathbf{1}\mathbf{1}\mathbf{0}\mathbf{0}\mathbf{1}\mathbf{1}\mathbf{1}\mathbf{1}\mathbf{1}\mathbf{1}\mathbf{0}\mathbf{1}\mathbf{1}\mathbf{0}\mathbf{0}\mathbf{1}\mathbf{1}\mathbf{1}\mathbf{1}\mathbf{1}\mathbf{1}\mathbf{1}\mathbf 0\mathbf{1}\mathbf{1}\mathbf{1}\Omega\mathbf 0\mathbf{1}\mathbf 0\mathbf{1}\mathbf{1}\mathbf{0}\mathbf{0}\mathbf{1}\mathbf{0}\mathbf 1\mathbf{0}\mathbf 0\mathbf{1}\mathbf 0\mathbf{1}\mathbf 1\mathbf 0\mathbf 1\mathbf{0}\mathbf{1}\mathbf{1}\pmb{0}\mathbf 1\mathbf 0\mathbf{1}\mathbf 0\mathbf{1}\mathbf 0\mathbf{1}\mathbf 0\mathbf{1}\mathbf 0\mathbf 0\mathbf 0\mathbf{0}\mathbf{1}\mathbf{0}\mathbf 0\mathbf 0\mathbf{1}\mathbf{1}\mathbf 0\Omega\gg m = [1 1 1; 0 1 0; 0 1 0]
               m =\mathbf{1}\mathbf{1}\mathbf{1}\mathbf{0}\mathbf{1}\mathbf{0}\mathbf{0}\mathbf{1}\Omega\gg [finnes, rad, kol] = finnMonster(T, m)
                finnes =\mathbf{1}rad =8
               kol =\overline{7}>
```
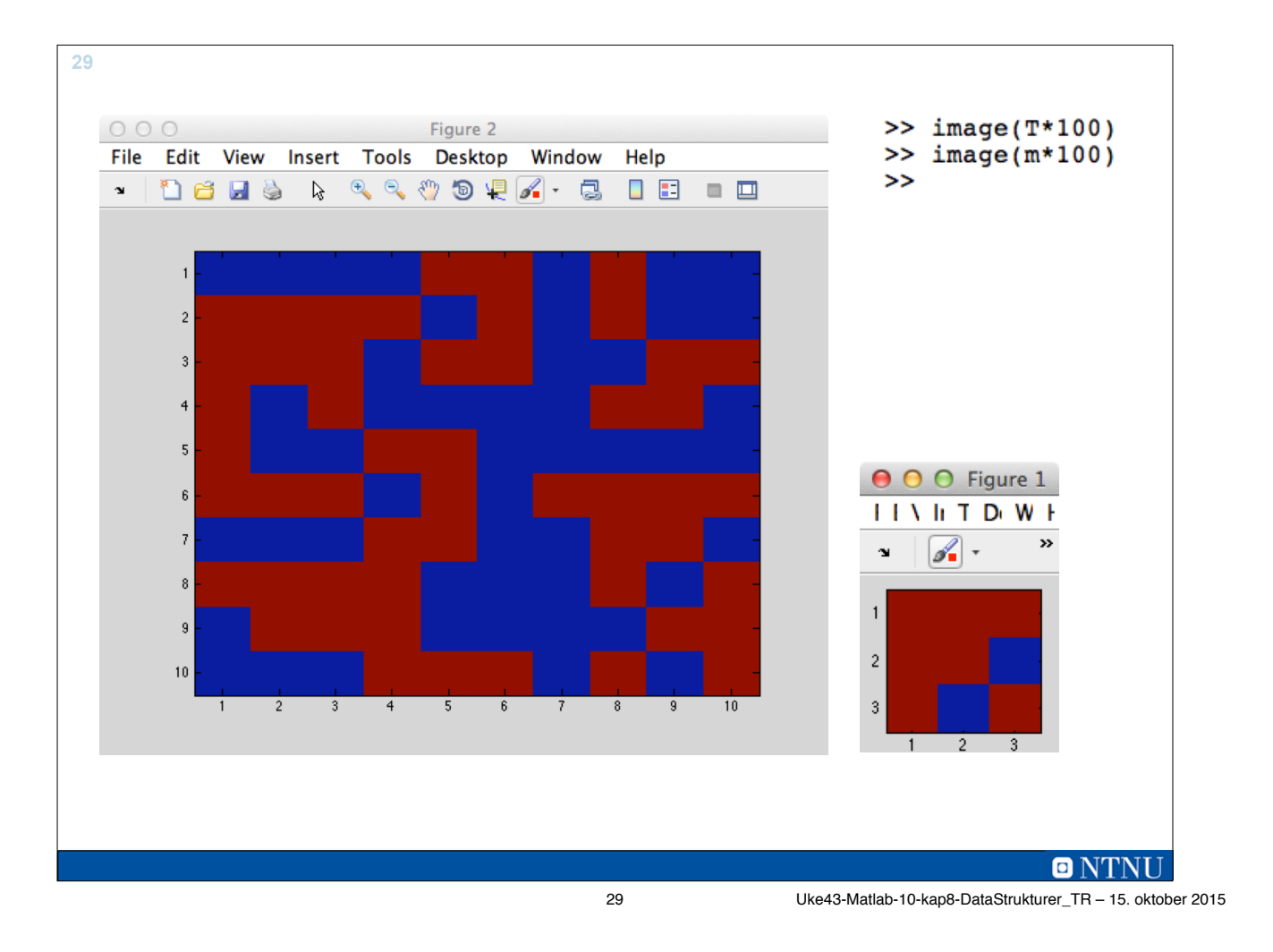

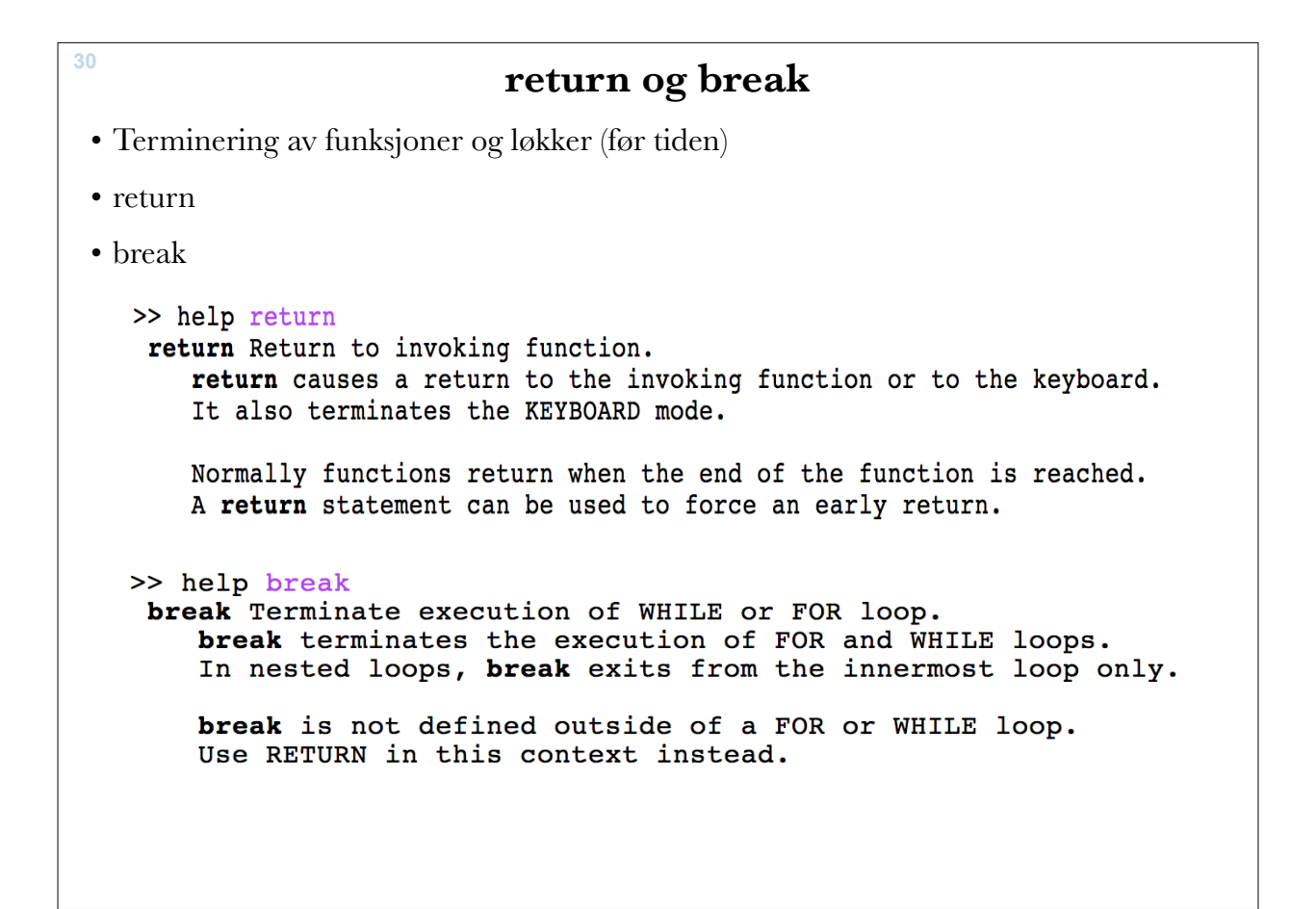

30 Uke43-Matlab-10-kap8-DataStrukturer\_TR – 15. oktober 2015

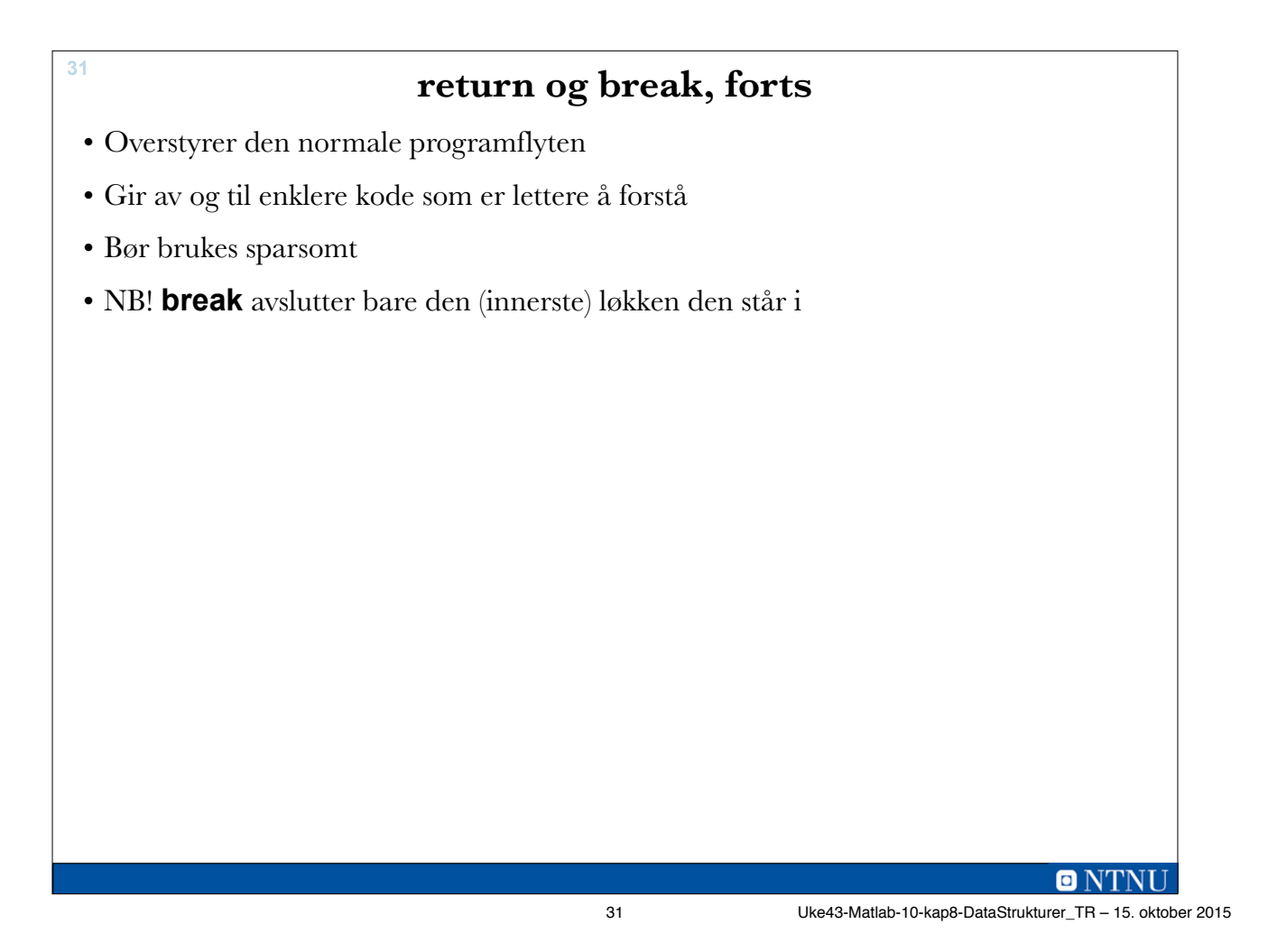

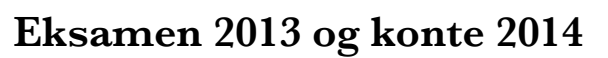

• Oppgave 4 (2013) er egnet for Cell Arrays

**32**

• Oppgave 4d (2014kont) er egnet for Cell Arrays